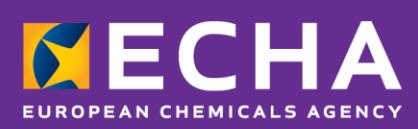

# UFI Developers Manual

October 2019

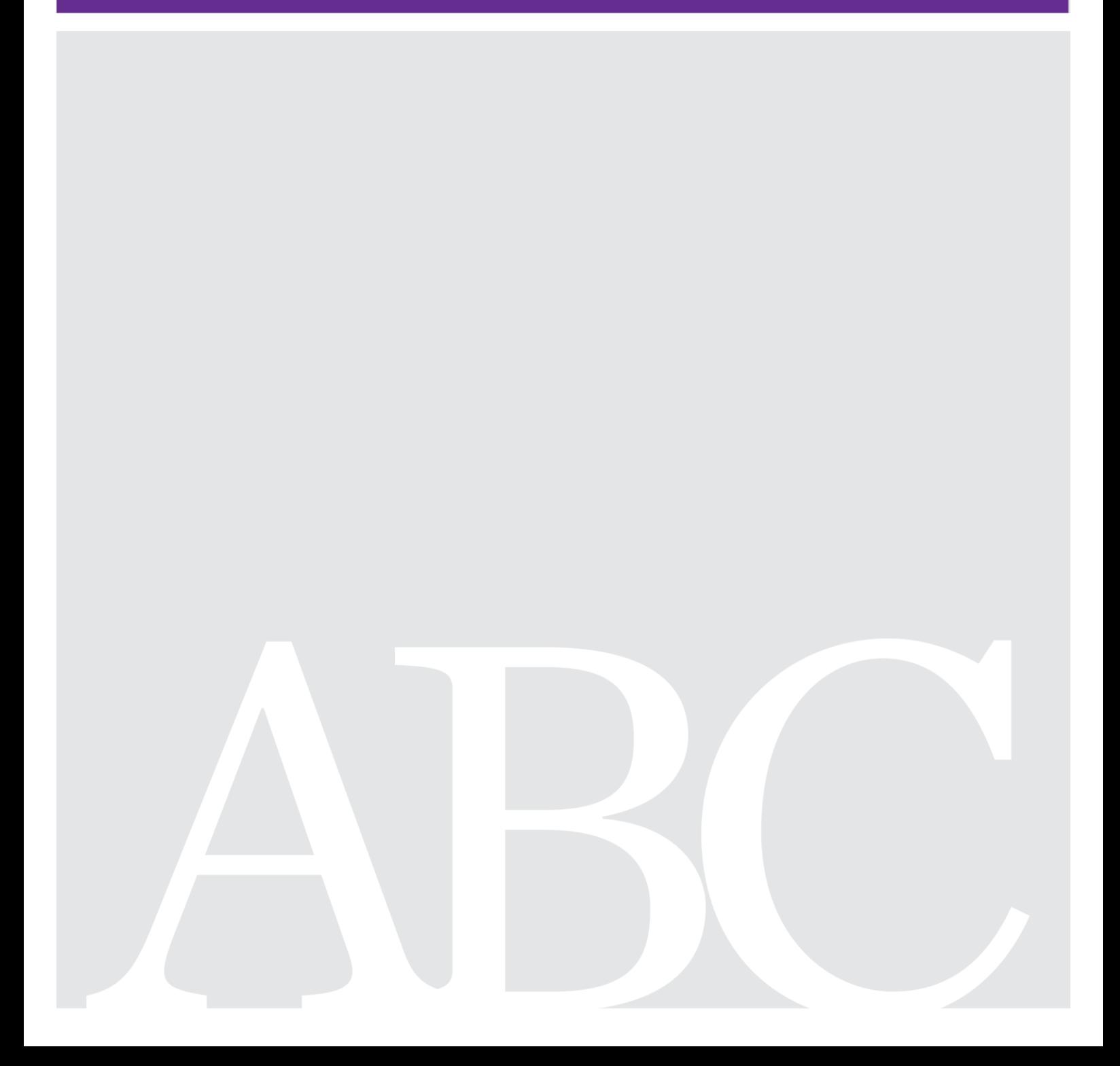

#### **Disclaimer**

This document aims to assist users in complying with their obligations under the CLP Regulation. However, users are reminded that the text of the CLP Regulation is the only authentic legal reference and that the information in this document does not constitute legal advice. Usage of the information remains under the sole responsibility of the user. The European Chemicals Agency does not accept any liability with regard to the use that may be made of the information contained in this document.

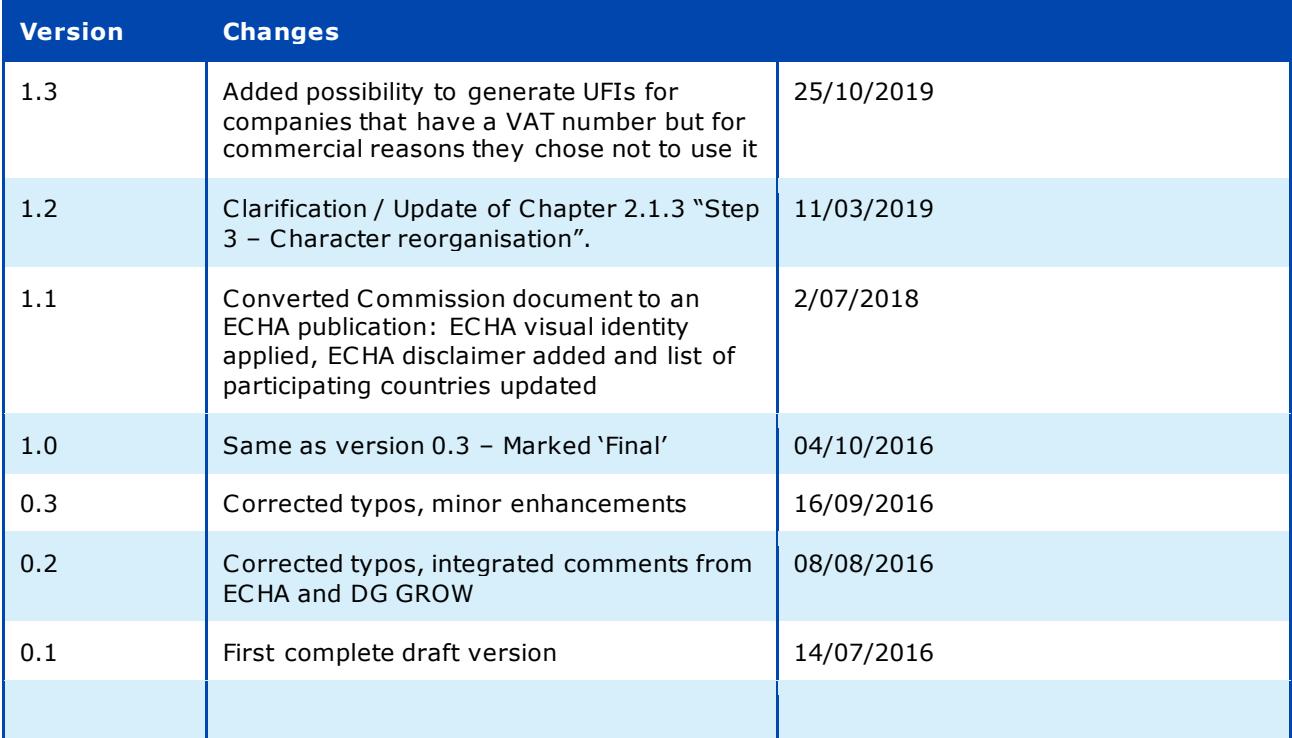

#### **UFI Developers Manual**

**Reference:** ECHA-19-H-08-EN **ISBN:** 978-92-9020-724-5 **Cat. Number:** ED-01-19-715-EN-N **DOI:** 10.2823/77506 **Publ.date:** October 2019 **Language:** EN

© European Chemicals Agency, 2019 Cover page © European Chemicals Agency

If you have questions or comments in relation to this document please send them (quote the reference and issue date) using the information request form. The information request form can be accessed via the Contact ECHA page at: <http://echa.europa.eu/contact>

#### **European Chemicals Agency**

Mailing address: P.O. Box 400, FI-00121 Helsinki, Finland Visiting address: Annankatu 18, Helsinki, Finland

# **Table of Contents**

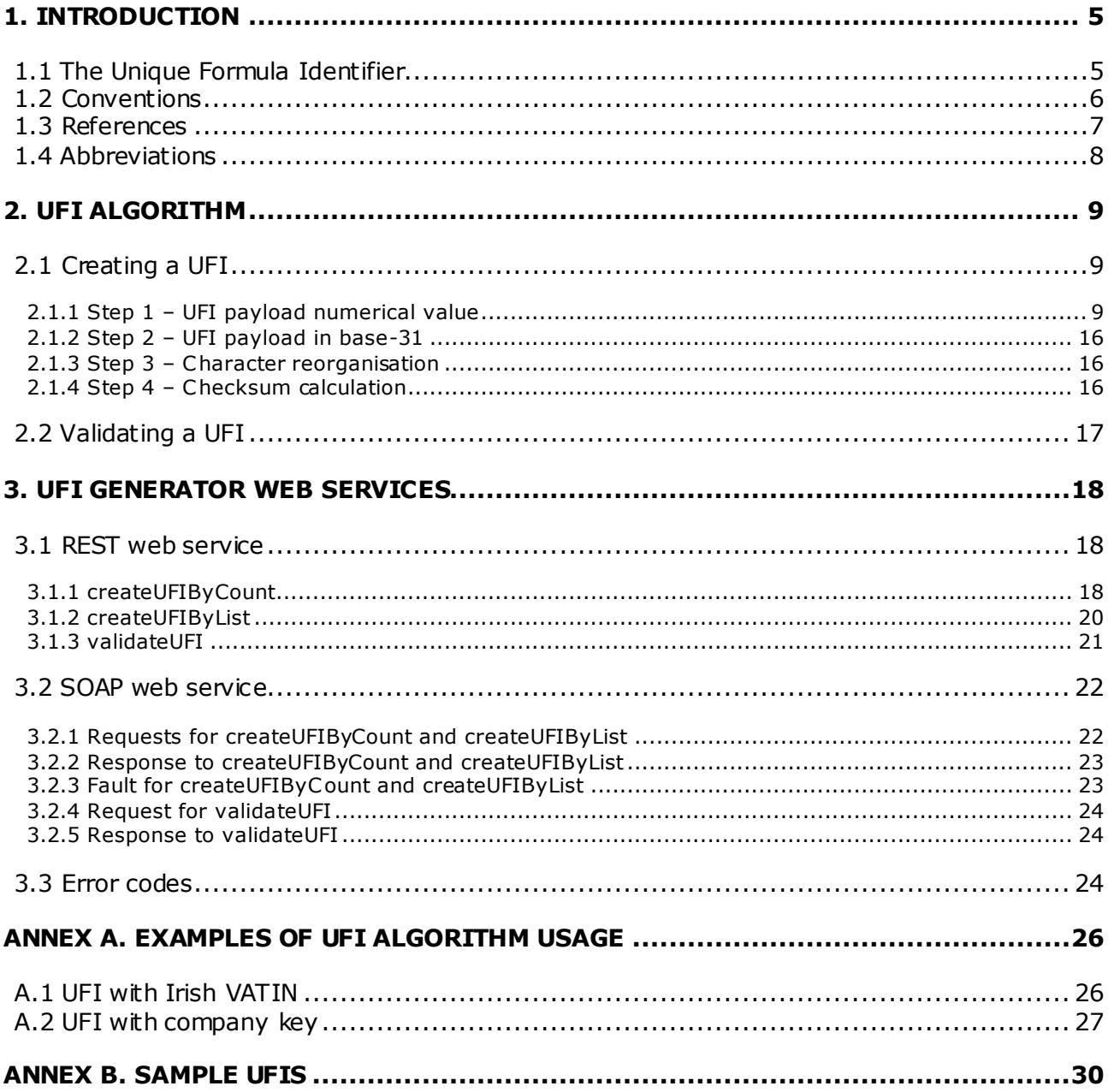

# **Tables**

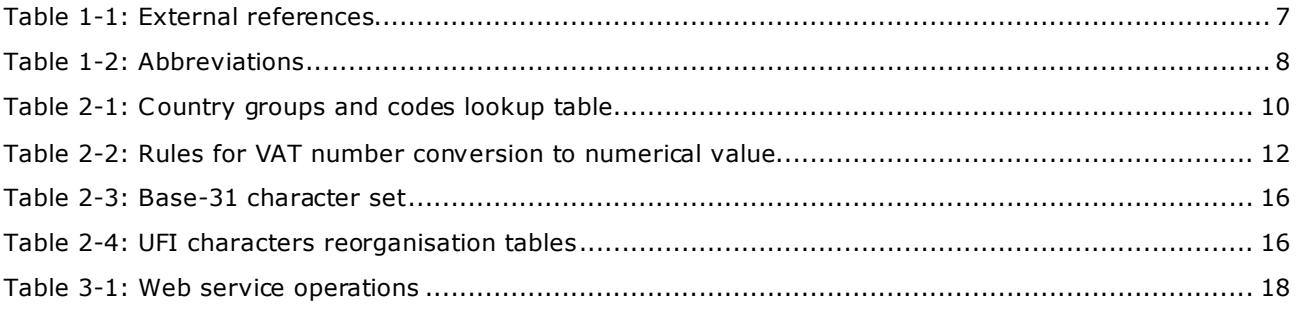

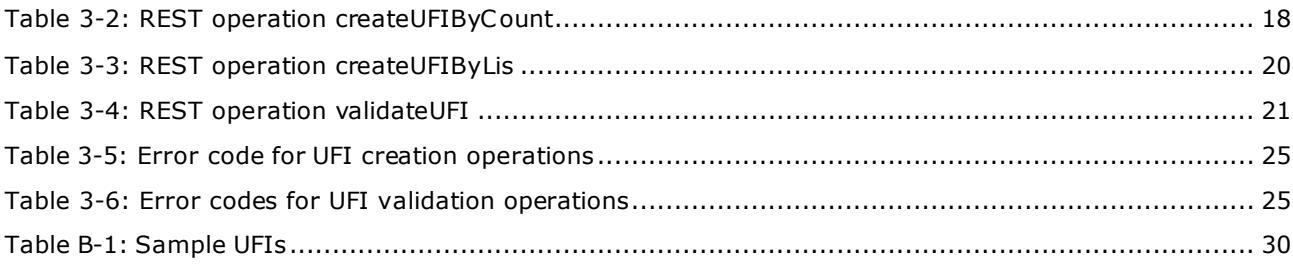

# **Figures**

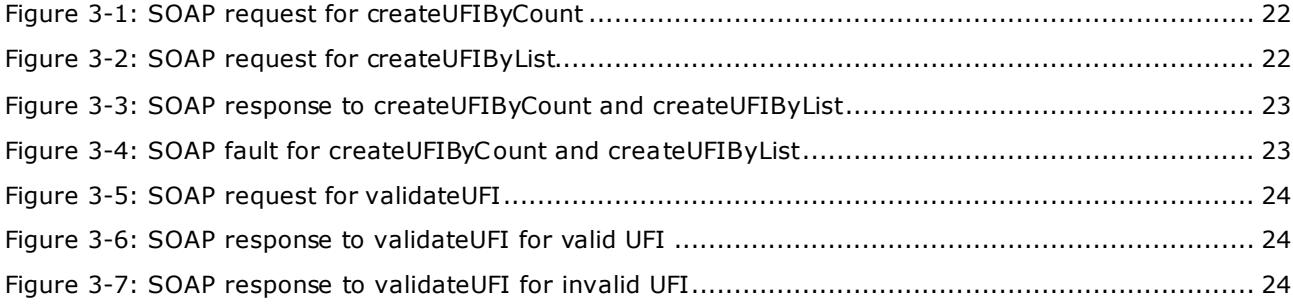

## <span id="page-4-0"></span>**1. Introduction**

This document describes the technical means available to developers of software solutions to create and validate the Unique Formula Identifiers (UFIs) that have to be printed or affixed on labels of hazardous mixtures in accordance with the Annex related to Article 45 of [CLP REGULATION] (see references in section 1.3; the Annex is a standalone document referred to as [CLP ANNEX]).

**Section 1.1** of this document reminds the **purpose of the UFI** and details the **base input information** that will be needed to create one. However it does not discuss the situations where a UFI must be created for a mixture or when such a UFI needs to be updated. The reader who needs to handle these aspects is advised to consult the [CLP ANNEX] and the guidance material available from the section of ECHA's website dedicated to the submission of information to Poison Centres (referred to as [GUIDANCE]):

#### <https://poisoncentres.echa.europa.eu/>

The rest of the document is composed of the technical information needed to build a practical software implementation creating and validating UFIs.

- **Chapter 2** gives the **algorithm** that can applied to create a UFI and explains how an existing UFI can be validated with respect to a series of criteria.
- **Chapter 3** details the public Application Programming Interface (API) offered by the "UFI Generator" application run by ECHA.

This API, available over **REST and SOAP web services**, readily implements the algorithm of chapter 2; it can then be used by any system where calling an existing web service is a better solution than implementing the algorithm of chapter 2 from scratch.

Note that the UFI Generator also features a web interface with similar functionalities for human users. This interface is available from the aforementioned link to ECHA's Poison Centres web site.

The pros and cons of approaches in chapter 2 and chapter 3 (that is, implementing the algorithm or calling web services) are not detailed as they largely depend on the capabilities of the system that will generate the UFIs, the resources available for the development, etc. One can however note that an implementation of the algorithm specified in chapter 2 will most likely yield better performances and that it does not rely on remote resources. It will thus be immune to the unavailability of the network infrastructure and possible downtime of the UFI Generator.

The document does not expect a particular programming language to be used, such as Java or .NET. The discussion is kept a sufficiently high level to allow using any language.

<span id="page-4-1"></span>Definitions of abbreviations used in this document are available in section 1.4.

## **1.1 The Unique Formula Identifier**

The Unique Formula Identifier (UFI) establishes an unambiguous link between a mixture and the information submitted to Poison Centres about that mixture. It complements the other means used by Poison Centres to identify the source of poisoning as basis for clinical toxicological risk assessment and to propose the right medical treatment. E.g. the UFI will be used to distinguish two formulations sold under the same trade name. [CLP ANNEX] therefore requires to print or affix a UFI on the label of a product and mention the UFI in the submission of information to Poison Centres.

The UFI shall be unique. Therefore, the same UFI can never be assigned to two different  $m$ ixtures $^1$ . Practically, this is achieved by constructing UFIs from two parameters:

- A VAT number (VATIN), as used in countries of the EEA;
- A numerical formulation number between 0 and 268.435.455 (included).

Assuming a proper use and management of these by companies, e.g. the same formulation number shall not be used for different mixtures under the same VATIN, the uniqueness of the UFI is guaranteed. The [GUIDANCE] can be consulted for recommendations about correct uses of VATIN and formulation numbers (e.g. what VATIN is suitable when there are multiple companies in the supply chain for a product).

#### **Companies without a VAT number or choosing not to use it for commercial reasons**

In some countries, under very specific conditions, companies are not required to have a VATIN. Furthermore, for commercial reasons, in order to keep their VATIN confidential along the supply chain, companies may choose not to use their VATIN to generate the UFI. These companies can nonetheless create UFIs like any other company with a company identification number; for them the VATIN is replaced in the algorithm of chapter 2 by a "company key".

A company key can be obtained from the tab "Get a company key" of the UFI Generator on ECHA's Poison Centres web site (see link above and [UI MANUAL]). It is advised for companies without a VATIN, or choosing not to use it, that want to implement the algorithm of chapter 2 to issue one company key and store it for any future use. I.e. a new company key will not be issued for each individual UFI; companies should also not attempt to automate the procurement of company keys.

Note that a company key is not necessary if only the web services of chapter 3 are used. With these web services the VATIN parameter can be omitted from the requests to create UFIs; the UFI Generator (that provides the web services) will automatically fill in the missing information while ensuring that the uniqueness of the UFI is respected.

## <span id="page-5-0"></span>**1.2 Conventions**

-

The reader should note the following before continuing reading the next chapters:

- This document generally distinguishes the two parts constituting a VATIN:
	- $\circ$  The code of the country issuing the VATIN and designated as "VAT country code". Uppercase ISO-3166-1 alpha-2 country codes are used rather than the prefix found in the VATIN itself. The codes GR (rather than EL) is thus used for Greece. The admissible codes are those listed in Table 2-1.
	- $\circ$  The national specific part (following the prefix) and designated as "VAT number". E.g. "U12345678" in the VATIN "ATU12345678".

Note that, as shown in this example, for some countries the "number" can include other characters than digits.

• The formulation number is necessarily a numerical value.

Formulation codes used internally by companies, whether they contain non numerical characters or are outside the range [0, 268.435.455], need to be converted to a

<sup>&</sup>lt;sup>1</sup> In the sense defined by [CLP ANNEX]; see notably the latter and the [GUIDANCE] for a discussion of grouped submission of variants of a mixture or mixtures differing by the concentration of some components within well-defined ranges.

suitable numerical value prior to being used in the UFI creation algorithm or used as a parameter of web service operations. Conversion rules are outside the scope of this document and can be freely defined by companies or third-party software vendors.

## <span id="page-6-0"></span>**1.3 References**

-

Documents referred to in this manual are listed below.

#### <span id="page-6-1"></span>**Table 1-1: External references**

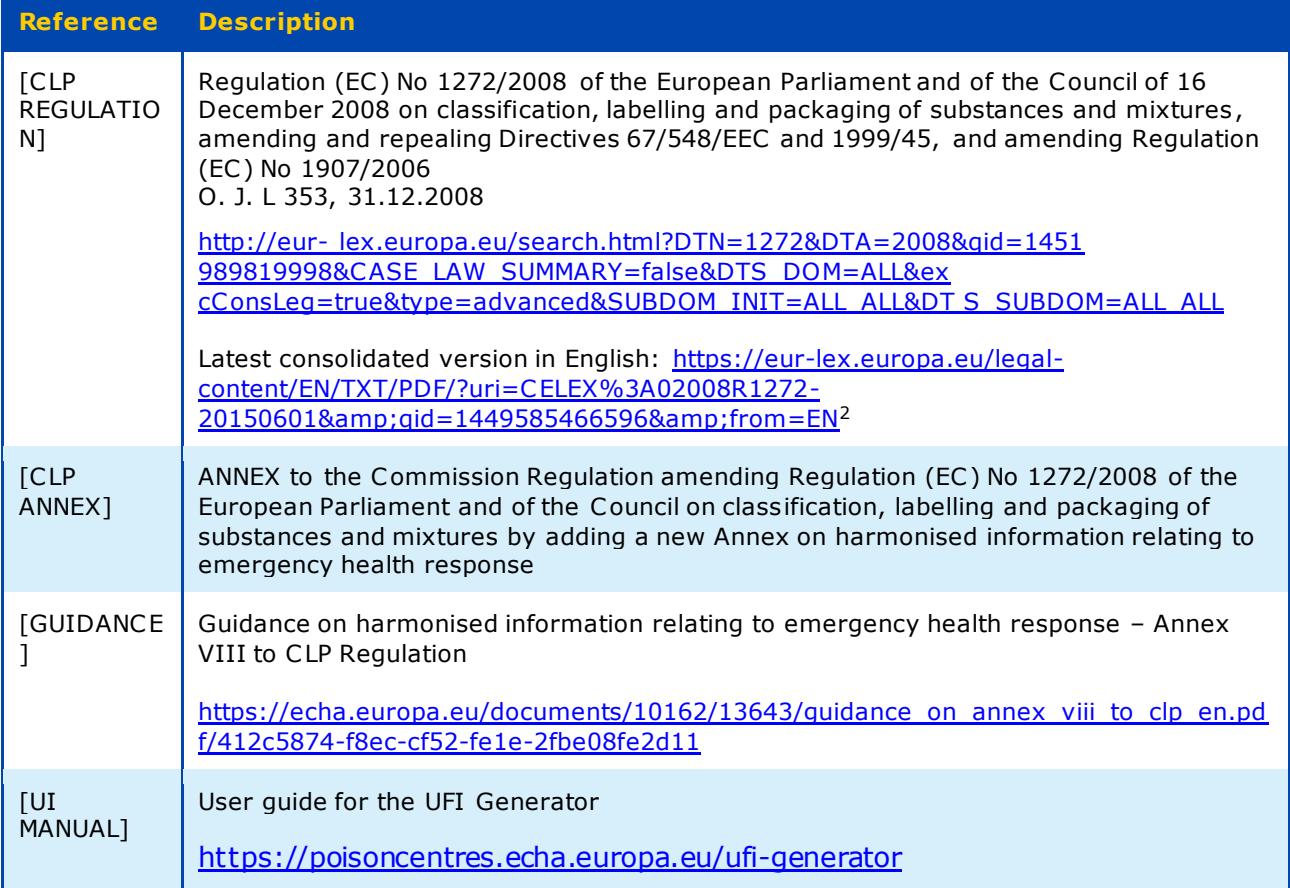

 $^2$  Link to the latest, as per January 2016, consolidated version in English, compiling amendments M1 to M9 and corrigendum C1 and C2.

## <span id="page-7-0"></span>**1.4 Abbreviations**

Abbreviations used in this manual are listed below in alphabetic order.

#### <span id="page-7-1"></span>**Table 1-2: Abbreviations**

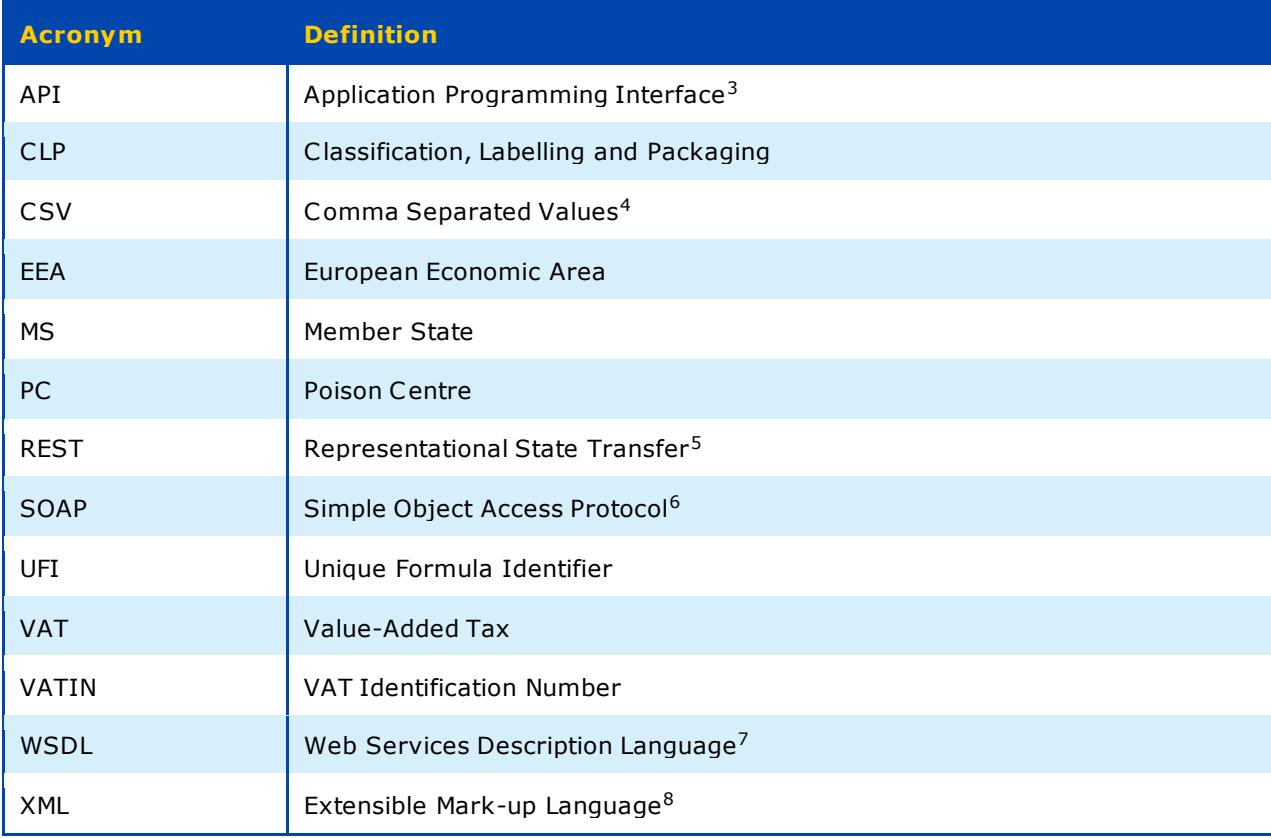

-

<sup>&</sup>lt;sup>3</sup> [https://en.wikipedia.org/wiki/Application\\_programming\\_interface](https://en.wikipedia.org/wiki/Application_programming_interface)<br><sup>4</sup> [https://en.wikipedia.org/wiki/Comma-separated\\_values](https://en.wikipedia.org/wiki/Comma-separated_values)<br><sup>5</sup> [https://en.wikipedia.org/wiki/Representational\\_state\\_transfer](https://en.wikipedia.org/wiki/Representational_state_transfer)\_

<sup>6</sup> <https://en.wikipedia.org/wiki/SOAP>

<sup>&</sup>lt;sup>7</sup>https://en.wikipedia.org/wiki/Web Services Description Language

<sup>8</sup> <https://en.wikipedia.org/wiki/XML>

## <span id="page-8-0"></span>**2. UFI algorithm**

This chapter gives the algorithm that applies to create a UFI and explains how an existing UFI can be validated with respect to a series of criteria.

Examples of UFI creation and validation following the algorithm are shown in Annex A.

Samples of UFIs for various VATIN (or company key) and formulation numbers are listed in Annex B. These can be used to validate if the algorithm is properly implemented (if necessary the *validateUFI* operation of the web services in chapter 3 can also be used for that purpose).

## <span id="page-8-1"></span>**2.1 Creating a UFI**

Below we summarise and clearly define the steps for the construction of a UFI from two input data (see introduction on UFI in section 1.1 for motivation):

- A VATIN or a company key for companies without a VATIN or choosing not to use it;
- A formulation number.

Creating a UFI is a 4 step process explained in the rest of this section:

- 1. A numerical "payload" value is computed based on the input information.
- 2. The payload numerical value is written in a character set excluding ambiguous characters.
- 3. The characters are re-organised to spread information from the formulation number and VATIN across the whole UFI.

This step is meant to enable filtering alternatively on both the formulation number and VATIN when incremental searches<sup>9</sup> are implemented to retrieve information from a database of UFI.

4. A checksum is calculated and prepended to the result to give the complete UFI

## <span id="page-8-2"></span>**2.1.1 Step 1 – UFI payload numerical value**

The UFI payload numerical value is constructed in binary as shown in the following diagram (where cells represent the bits composing that value),

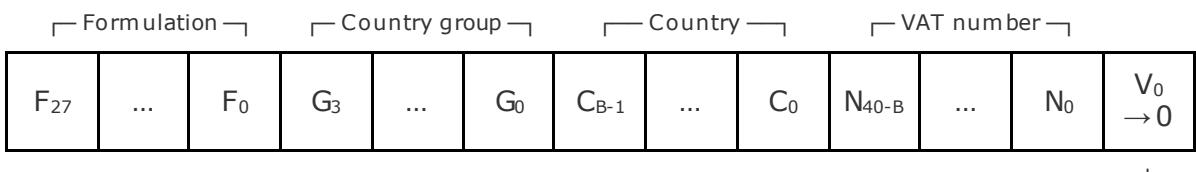

Version ┘

Where

-

•  $F_{27}$  to  $F_0$  are 28 bits encoding the input formulation number.

 $9$ That is, searches displaying the results on-the-fly, while characters are being keyed in [\(https://en.wikipedia.org/wiki/Incremental\\_search](https://en.wikipedia.org/wiki/Incremental_search)).

•  $G_3$  to  $G_0$  are 4 bits encoding the country group given by Table 2-1 for the input VAT country code.

Since not all VAT numbers require the same number of bits (e.g. numbers in Lichtenstein are much smaller than those in France) the usage of the 41 following bits labelled *C* and *N* (country and VAT number in the diagram) change depending on this country group to make better use of the "space" available in the UFI payload.

When the company does not have or chose not to use a VATIN the 4 bits of the country group G must be set to 0.

•  $C_{B-1}$  to  $C_0$  are *B* bits encoding the VAT country code inside the group determined by *G*. The value of *B* is given by Table 2-1.

The number of bits reserved for the country code depends on the country group. For some groups  $B=0$  in Table 2-1, meaning that there is no explicit country code<sup>10</sup>.

When the company does not have or chose not to use a VATIN there is no *C* (similarly to cases with VATIN where  $B = 0$ ).

•  $N_{40-B}$  to  $N_0$  are 41 – *B* bits encoding the VAT number.

The number of bits reserved for the VAT number thus also depends on the country group. 41 bits is the maximum number of bits that can be used to store the VAT number; it is attained for country groups where  $B = 0$  (without explicit VAT country code).

For VAT numbers including non-numerical characters a numerical equivalent must be calculated prior to storing it in *N*. The calculation rules are given on a per-VAT country code basis in Table 2-2 (the table also reminds the list of countries for which the VAT number can be used as-is).

When the company does not have or chose not to use a VATIN the 41 bits are used to encode the company key (similarly to cases with VATIN where *B* = 0; see note on company key issuance in section 1.1).

•  $V_0$  is a (single) bit encoding the UFI version and must be set to 0.

The UFI payload numerical value is thus a 74-bit number with 28 bits dedicated to the formulation number, 45 to the VATIN (or company key) and 1 to the version identification.

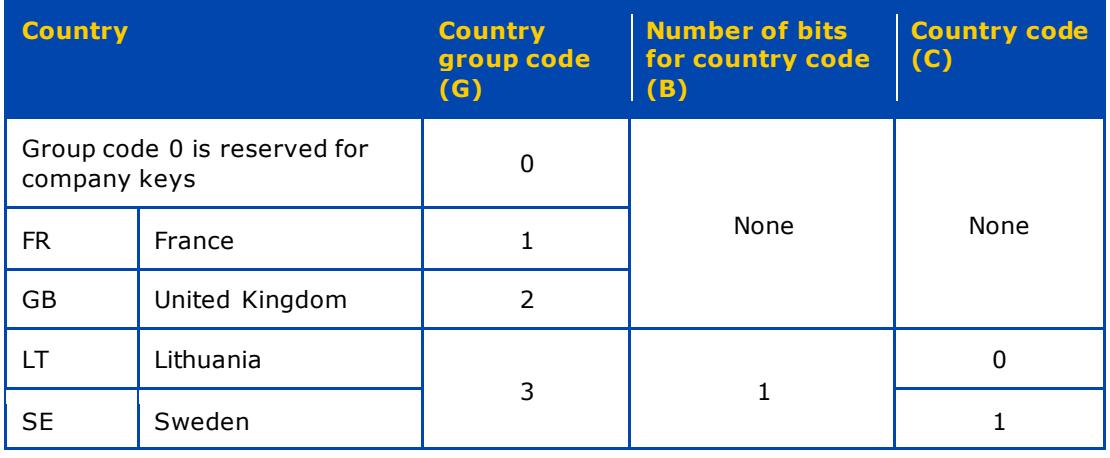

#### <span id="page-9-0"></span>**Table 2-1: Country groups and codes lookup table**

 $10$  In these cases there is actually only one country in the group.

-

## UFI Developers Manual 11

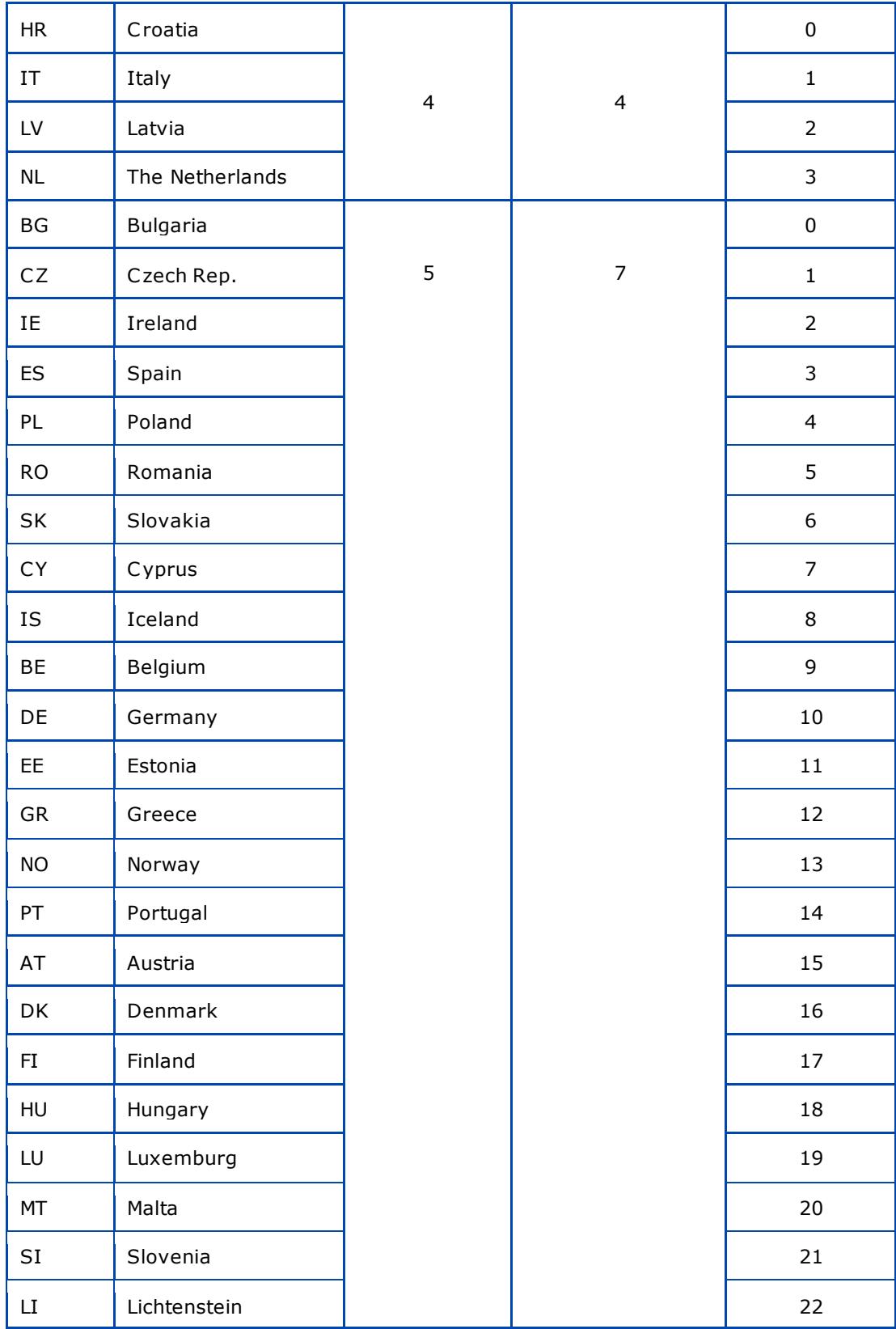

<span id="page-11-0"></span>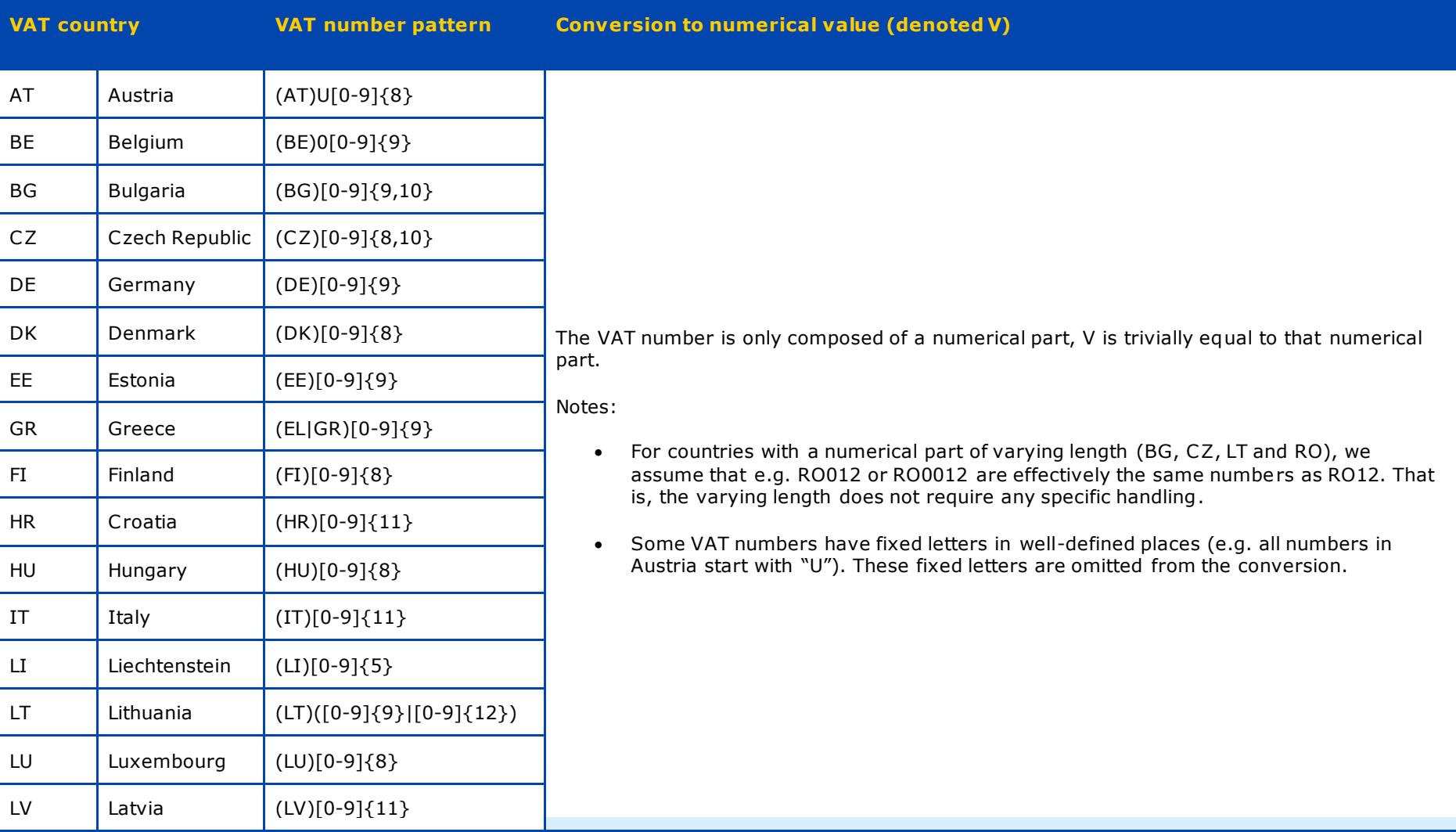

#### **Table 2-2: Rules for VAT number conversion to numerical value**

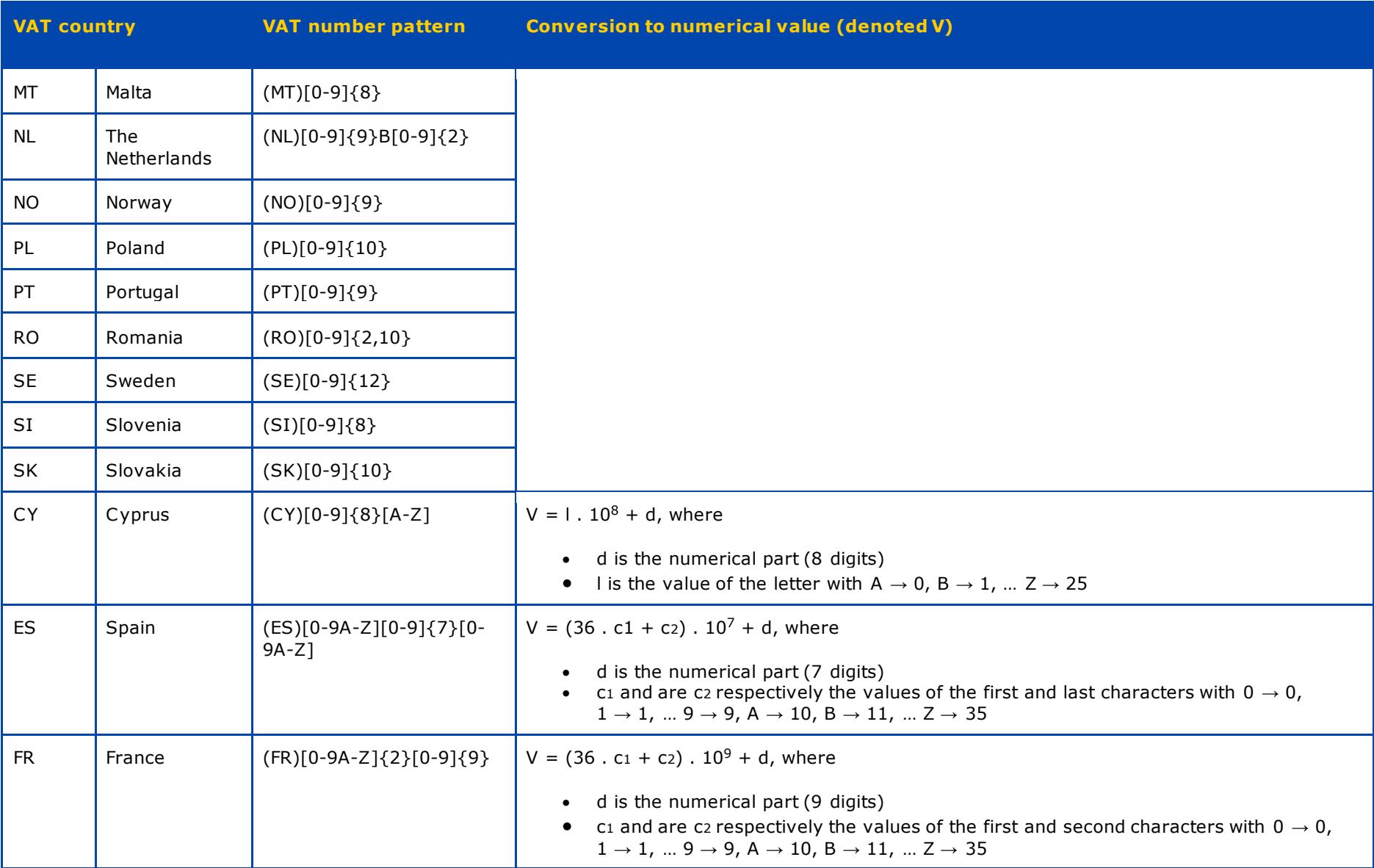

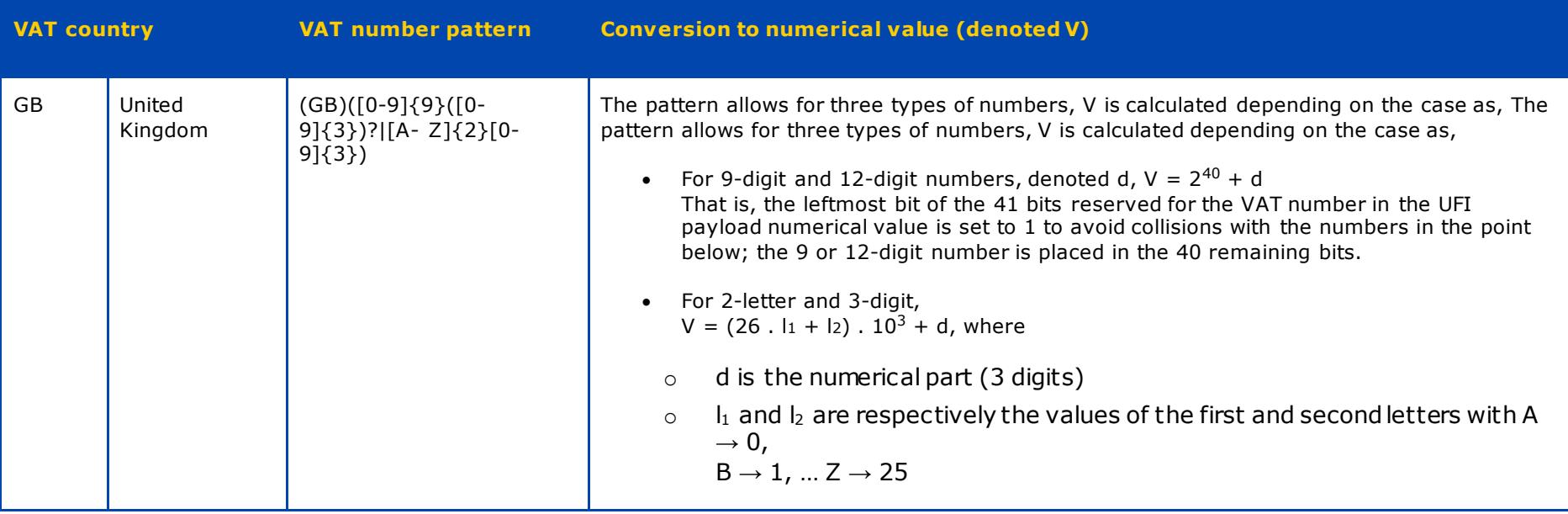

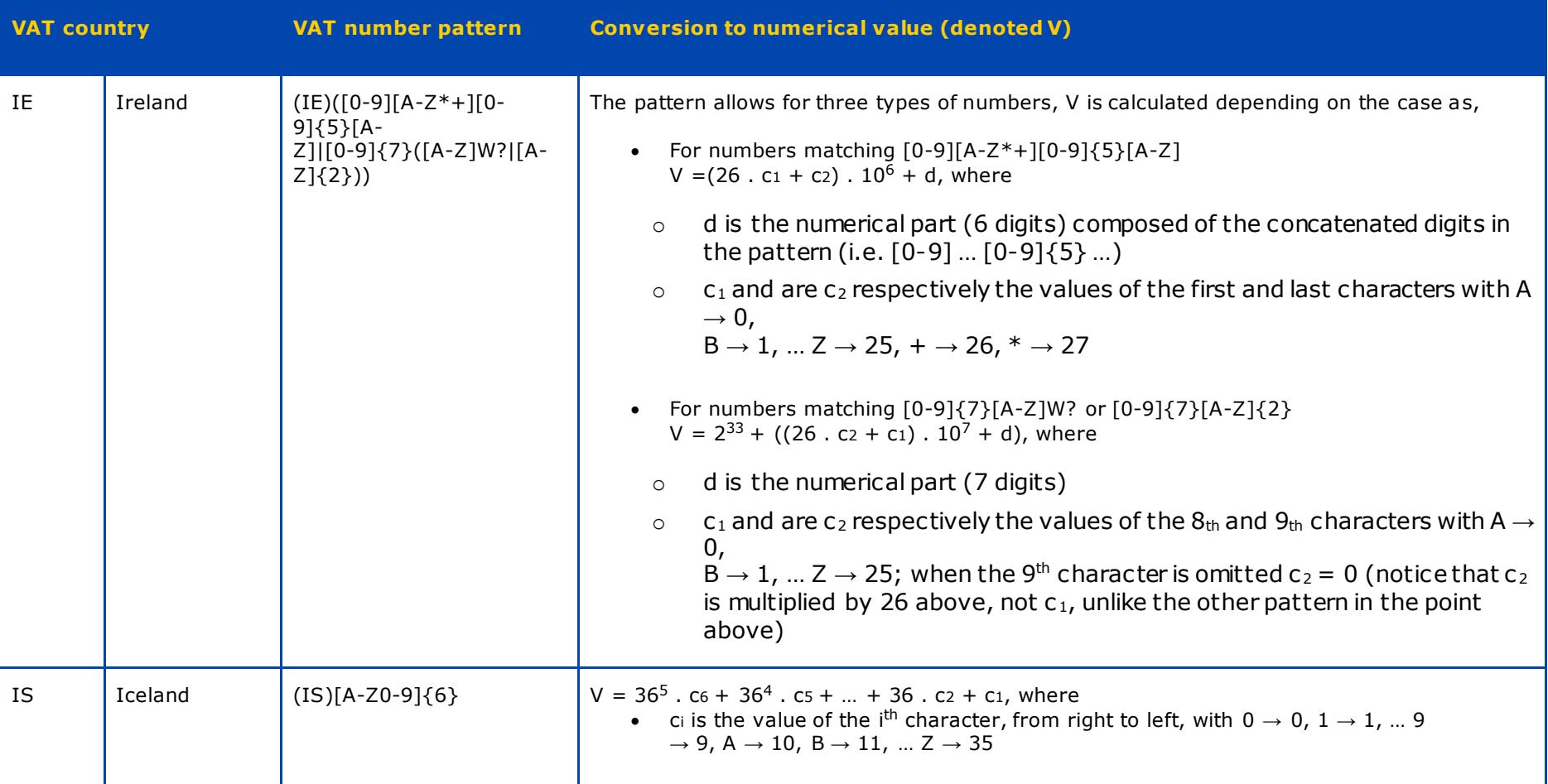

## <span id="page-15-0"></span>**2.1.2 Step 2 – UFI payload in base-31**

The payload value obtained at step 1 is written $11$  in base-31 using the representation of digits in Table 2-3. If necessary, the result is left-padded with 0 to obtain 15 characters.

| <b>Digit</b>   |                  |                | Repr. Digit Repr. Digit |    | Repr.          |    | Digit Repr.  | <b>Digit</b> | Repr.    |
|----------------|------------------|----------------|-------------------------|----|----------------|----|--------------|--------------|----------|
| $\mathbf 0$    | $\pmb{0}$        | $\overline{7}$ | $\overline{7}$          | 14 | $\overline{F}$ | 21 | $\mathsf{P}$ | 28           | W        |
| $\mathbf{1}$   | $\mathbf{1}$     | $\,8\,$        | 8                       | 15 | G              | 22 | Q            | 29           | $\times$ |
| $\overline{2}$ | $\overline{2}$   | 9              | 9                       | 16 | H              | 23 | $\mathsf{R}$ | 30           | Y        |
| $\overline{3}$ | 3                | 10             | $\overline{A}$          | 17 | $\mathbf{J}$   | 24 | S            |              |          |
| $\overline{4}$ | $\overline{4}$   | 11             | $\mathsf C$             | 18 | K              | 25 | $\top$       |              |          |
| 5              | 5                | 12             | D                       | 19 | M              | 26 | U            |              |          |
| $6\,$          | $\boldsymbol{6}$ | 13             | $\mathsf E$             | 20 | N              | 27 | V            |              |          |

<span id="page-15-3"></span>**Table 2-3: Base-31 character set**

## <span id="page-15-1"></span>**2.1.3 Step 3 – Character reorganisation**

The 15 characters from step 2 are reorganised according to Table 2-4 which specifies the input string (in) and the output string (out); characters are numbered from 1 (left) to 15 (right). For example, the first character of the output string corresponds to the 6th character of the input string.

#### <span id="page-15-4"></span>**Table 2-4: UFI characters reorganisation tables**

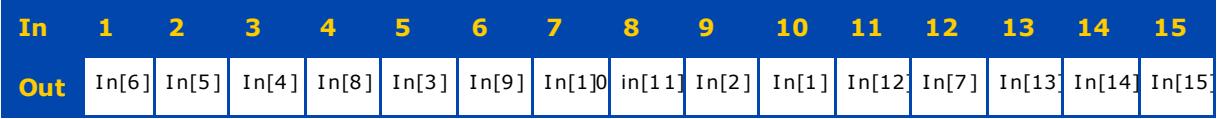

For example, if we consider "A B C D E F G H I J K L M N O" as the **In** string then the **Out** string would be "F E D H C I J K B A L G M N O" as the following diagram depicts:

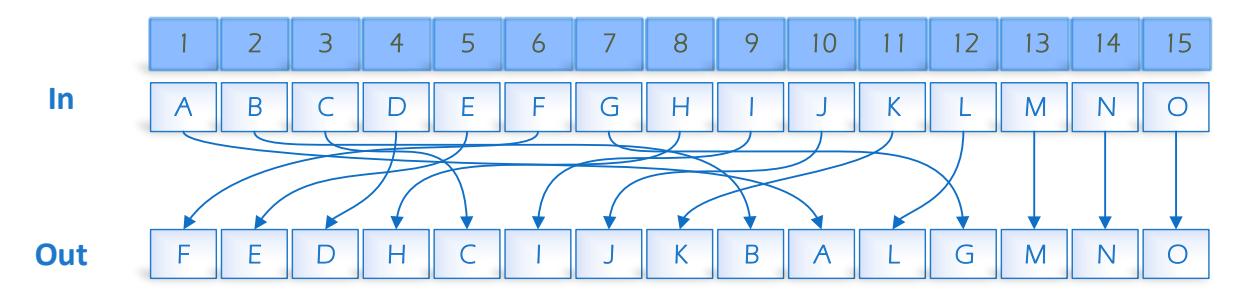

## <span id="page-15-2"></span>**2.1.4 Step 4 – Checksum calculation**

1

Finally the checksum character is prepended to the 15 characters from the previous step to give the 16-character UFI.

The checksum  $u_0$  (that is, the leftmost character of the complete UFI) is calculated as

<sup>&</sup>lt;sup>11</sup> Typically, by repeating a modulo 31 and an integer division by 31 until the remainder is 0.

follows and written using the representation of Table 2-3. Factors  $u_1$  to  $u_{15}$  represent the 15 characters obtained after the reorganisation at step 3 (character 1 being at the left).

•  $u_0 = (31 - (2 \cdot u_1 + 3 \cdot u_2 + \dots + 16 \cdot u_{15}) \text{ modulo } 31) \text{ modulo } 31$ 

## <span id="page-16-0"></span>**2.2 Validating a UFI**

1

When validating a UFI it is recommended to implement validations to detect the errors of Table 3-6; where technically

- VAL001 ensures that the UFI is composed of 16 characters (omitting the hyphens and possibly spaces, depending on the requirement of the particular client implementation);
- VAL002 ensures that the 16-character UFI it only composed of the characters in Table 2-3;
- VAL003 ensures that the UFI is consistent with respect to its checksum;

The checksum can be validated by verifying if the expression below is equal to 0 (using the same notation for characters ui of the UFI as that of step 4 above).

 $(u_0 + 2 u_1 + 3 u_2 + ... + 16 u_{15})$  modulo  $31 \stackrel{?}{=} 0$ 

• VAL004 ensures the consistency of the group code and country encoding with respect to entries defined in Table 2-1;

Note that the VAT number can also be verified with respect to national patterns; notably, the encoding of non-numerical numbers is bijective and can thus be inverted prior to applying a validation pattern $^{12}$ .

• VAL005 ensures that the right-most bit for the version is 0.

<sup>&</sup>lt;sup>12</sup> The UFI Generator does not implement such verifications, only the consistency group code and country encoding is verified.

## <span id="page-17-0"></span>**3. UFI Generator web services**

The UFI Generator offers SOAP 1.1 and REST web services with similar operations to create and validate UFI(s). A remote system can then call the web service that is the most suitable for its specific case.

The operations are listed in Table 3-1 and their interfaces are further described in sections 3.1 (for REST) and 3.2 (for SOAP). Section 3.3 lists the error codes that can be returned by the UFI creation and validation operations.

For both UFI creation operation the UFI Generator will enforce a limit on the count of formulation numbers in a single call to the operation; the limit is the same as that of the UI (see [UI MANUAL] for a figure).

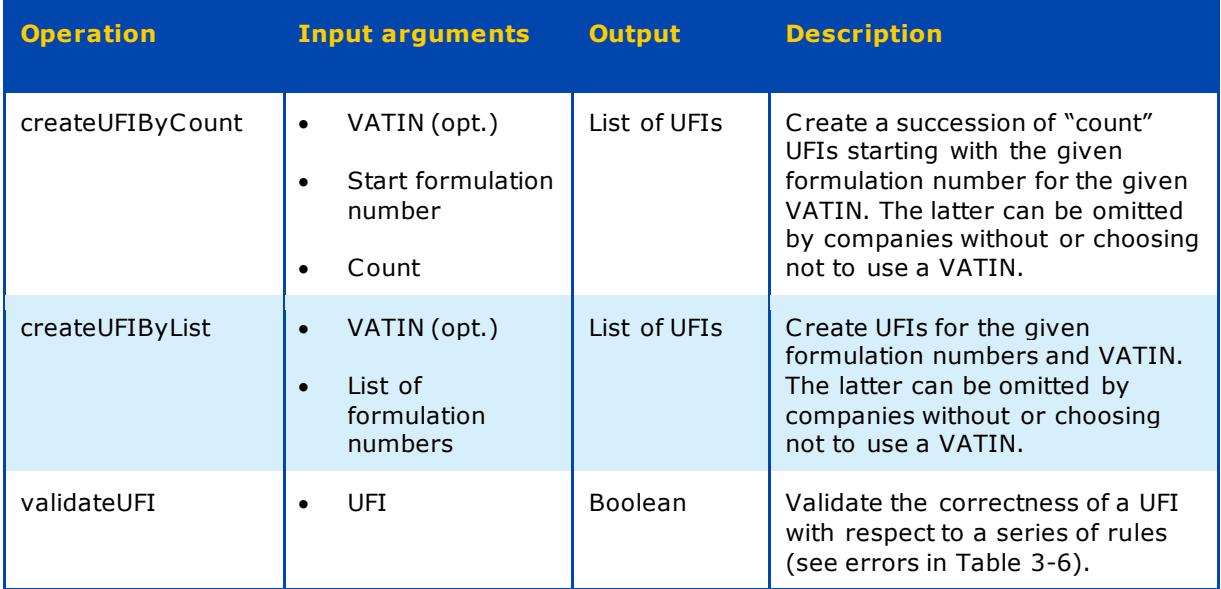

#### <span id="page-17-3"></span>**Table 3-1: Web service operations**

## <span id="page-17-1"></span>**3.1 REST web service**

The REST flavoured operations of Table 3-1 are described in the sections below.

The base path to construct the URLs is:<https://ufi.echa.europa.eu/ufi>

## <span id="page-17-2"></span>**3.1.1 createUFIByCount**

#### <span id="page-17-4"></span>**Table 3-2: REST operation createUFIByCount**

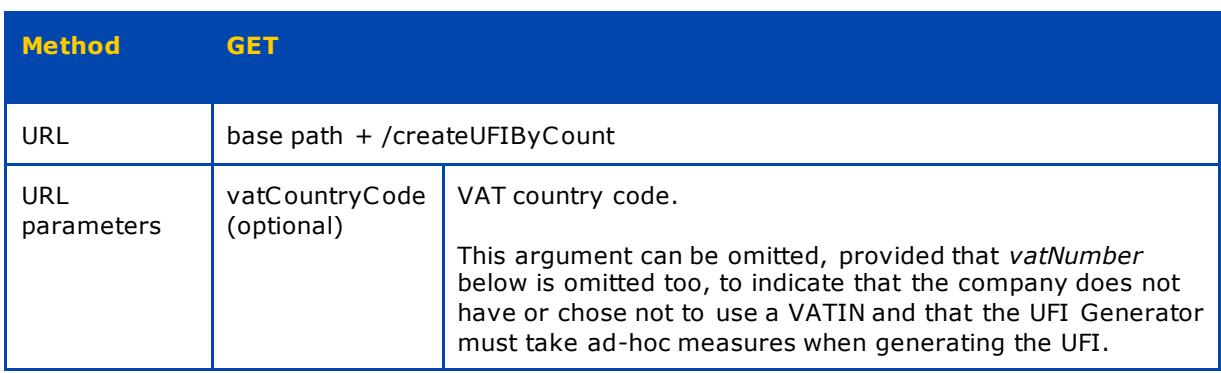

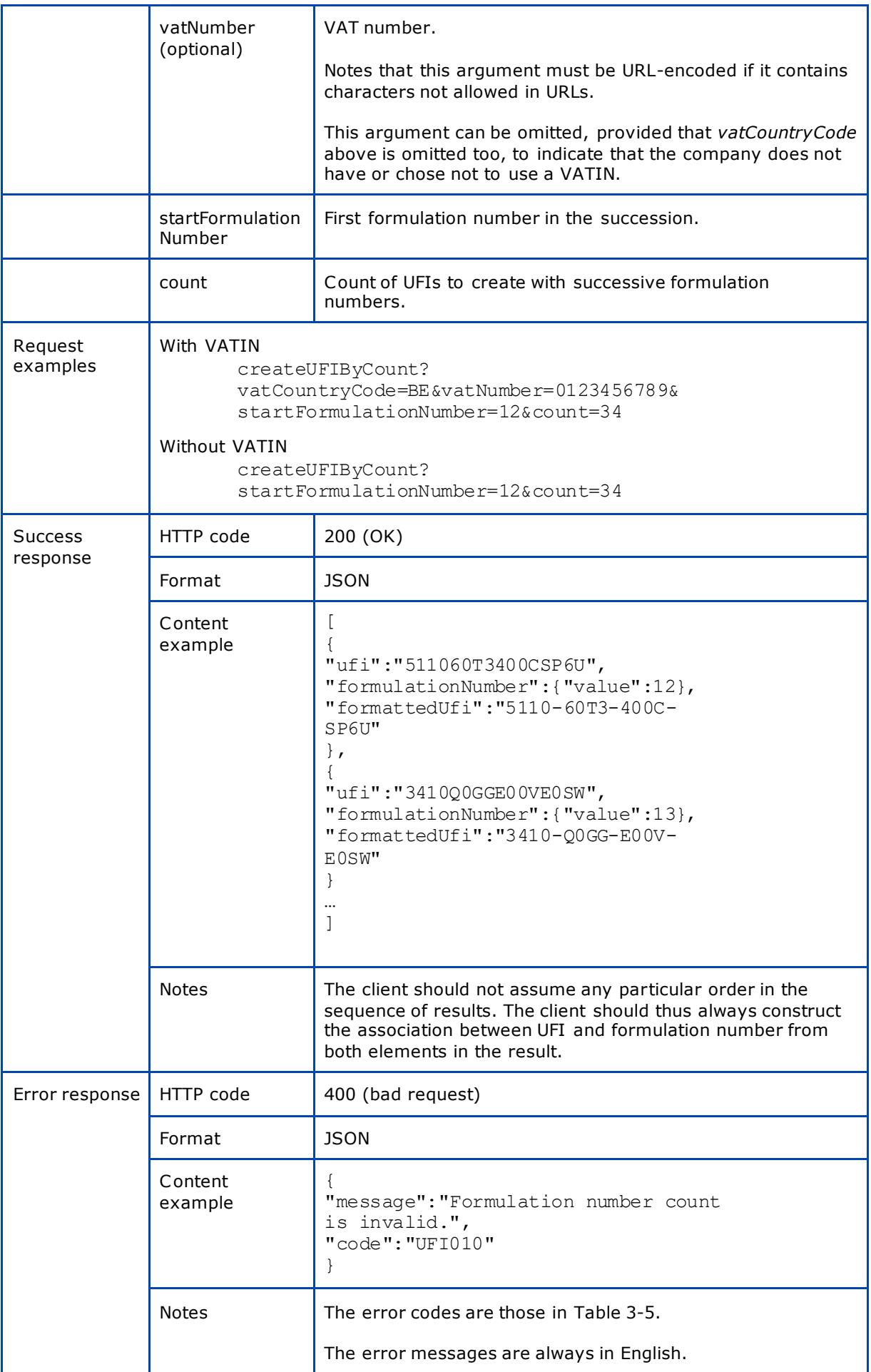

## <span id="page-19-0"></span>**3.1.2 createUFIByList**

## <span id="page-19-1"></span>**Table 3-3: REST operation createUFIByLis**

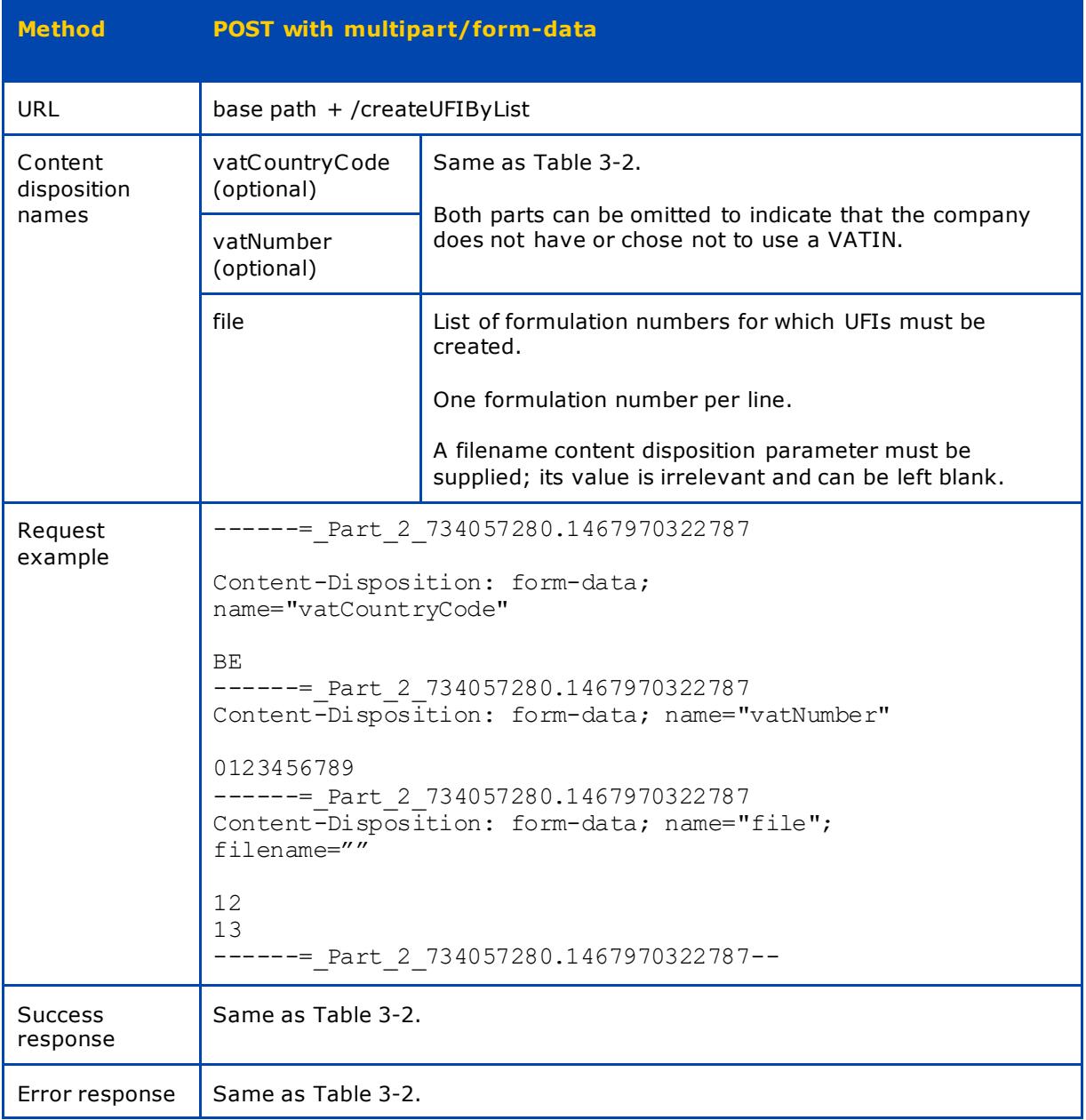

## <span id="page-20-0"></span>**3.1.3 validateUFI**

## <span id="page-20-1"></span>**Table 3-4: REST operation validateUFI**

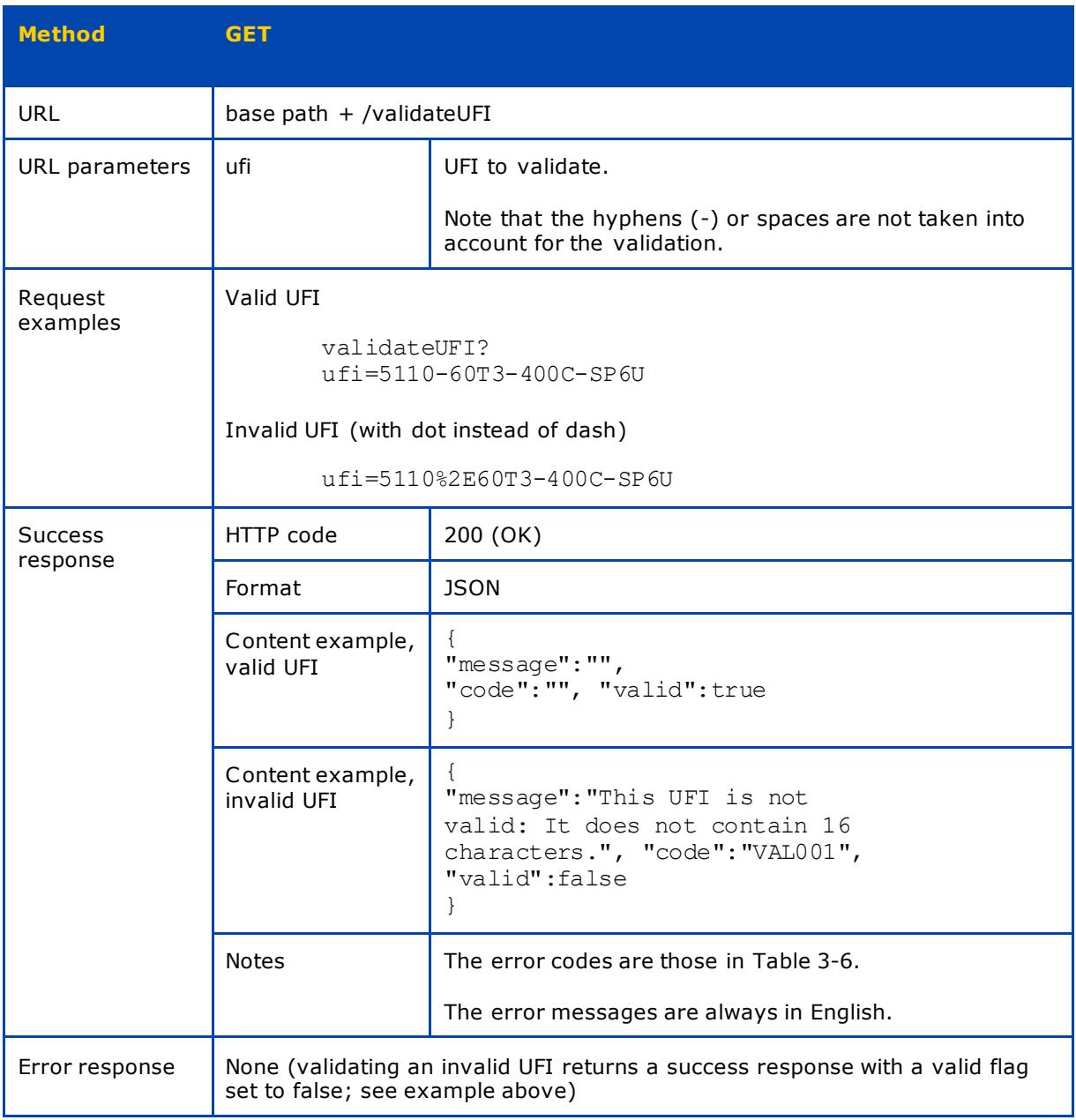

## <span id="page-21-0"></span>**3.2 SOAP web service**

The SOAP 1.1 web service follows a document/literal style binding. A WSDL describing the service and the port where it can be contacted can be found at:

<https://ufi.echa.europa.eu/ufi/ws/eu/echa/ufi/ws/wsdl/UFIGenerator.wsd>

Examples of each operation of Table 3-1 are given in the sections below to clarify how SOAP requests, responses and faults are constructed.

## <span id="page-21-1"></span>**3.2.1 Requests for createUFIByCount and createUFIByList**

Notes:

- For the two operations the "vatin" element can be omitted (i.e. its definition has a minOccurs="0") to indicate that the company does not have or chose not to use a VATIN and that the UFI Generator must take ad-hoc measures when generating the UFI.
- For the createUFIByList the element "formulationNumber" can be repeated if UFIs must be generated for different formulation numbers (i.e. its definition has a maxOccurs="unbounded").

#### <span id="page-21-2"></span>**Figure 3-1: SOAP request for createUFIByCount**

```
<createUFIByCountRequest 
xmlns="urn:eu:europa:ec:grow:pc:ufi:generator:types:1">
   <vatin>
       <countryCode>BE</countryCode>
       <number>0123456789</number>
    \langle/vatin\rangle<startFormulationNumber>12</startFormulationNumber>
    <count>34</urn:count>
</createUFIByCountRequest>
```
#### <span id="page-21-3"></span>**Figure 3-2: SOAP request for createUFIByList**

```
<createUFIByListRequest 
xmlns="urn:eu:europa:ec:grow:pc:ufi:generator:types:1">
   <vatin>
       <countryCode>BE</countryCode>
       <number>0123456789</number>
    \langle \sqrt{v}atin\rangle<formulationNumber>12</formulationNumber>
    <formulationNumber>13</formulationNumber>
    ...
</createUFIByListRequest>
```
## <span id="page-22-2"></span><span id="page-22-0"></span>**3.2.2 Response to createUFIByCount and createUFIByList**

Note that each UFI is accompanied by its corresponding formulation number. The client should not assume any particular order in the sequence of results; notably, the UFIs might not be sequential for createUFIByCount or match the order in the request for createUFIByList. The client should thus always construct the association between UFI and formulation number from both elements in the result.

```
Figure 3-3: SOAP response to createUFIByCount and createUFIByList
```

```
<createUFIResponse 
xmlns="urn:eu:europa:ec:grow:pc:ufi:generator:types:1">
    <result>
       <ufi>5110-60T3-400C-SP6U</ufi>
       <formulationNumber>12</formulationNumber>
    \langle/result>
    <result>
       <ufi>3410-Q0GG-E00V-E0SW</ufi>
       <formulationNumber>13</formulationNumber>
    \langleresult>
    ...
</createUFIResponse>
```
## <span id="page-22-1"></span>**3.2.3 Fault for createUFIByCount and createUFIByList**

Notes:

- In case of error caused by the client the "detail" element contains an "invalidArgumentFault" element describing why the arguments are considered invalid by referring to the errors in Table 3-5 (the message is always in English).
- Multiple "error" elements can possibly be given in the "invalidArgumentFault" element (i.e. its definition has a maxOccurs="unbounded"). The client should however not assume that, if multiple errors exist in the request, they will all be returned at once.
- More generally, the client should be ready handle any SOAP fault (e.g. also faults with code SOAP-ENV:Server).

#### **Figure 3-4: SOAP fault for createUFIByCount and createUFIByList**

```
<SOAP-ENV:Fault xmlns:SOAP-
ENV="http://schemas.xmlsoap.org/soap/envelope/">
   <faultcode>SOAP-ENV:Client</faultcode>
   <faultstring xml:lang="en">Invalid 
argument</faultstring>
   <detail>
       <invalidArgumentFault 
xmlns="urn:eu:europa:ec:grow:pc:ufi:generator:types:1">
         <error>
             <errorCode>UFI001</errorCode>
             <message>Invalid or out of bound formulation 
number</message>
         </error>
       </invalidArgumentFault>
   </detail>
</SOAP-ENV:Fault>
```
## <span id="page-23-3"></span><span id="page-23-0"></span>**3.2.4 Request for validateUFI**

Note that the hyphens (-) or spaces are not taken into account for the validation.

#### **Figure 3-5: SOAP request for validateUFI**

```
<validateUFIRequest 
xmlns="urn:eu:europa:ec:grow:pc:ufi:generator:types:1">
    <ufi>5110-60T3-400C-SP6U</ufi>
</validateUFIRequest>
```
## <span id="page-23-1"></span>**3.2.5 Response to validateUFI**

Notes:

- When "valid" is false an "error" element referring to the errors in Table 3- 6 indicates why the UFI is invalid (the message is always in English).
- A SOAP fault is not returned when calling validateUFI with an invalid UFI as it is considered a legit use of the operation. The client should still be ready handle SOAP faults (e.g. faults with code SOAP-ENV:Server).

#### <span id="page-23-4"></span>**Figure 3-6: SOAP response to validateUFI for valid UFI**

```
<validateUFIResponse 
xmlns="urn:eu:europa:ec:grow:pc:ufi:generator:types:1">
   <valid>true</valid>
</validateUFIResponse>
```
#### **Figure 3-7: SOAP response to validateUFI for invalid UFI**

```
<validateUFIResponse 
xmlns="urn:eu:europa:ec:grow:pc:ufi:generator:types:1">
   <valid>false</valid>
   <error>
        <errorCode>VAL001</errorCode>
        <message>This UFI is not valid: It does not 
contain 16 characters.</message>
   </error>
</validateUFIResponse>
```
## <span id="page-23-2"></span>**3.3 Error codes**

Table 3-5 and Table 3-6 list the error codes that can be returned respectively by UFI creation operations (createUFIByCount and createUFIByList) and the validation operation (validateUFI) on SOAP and REST services alike.

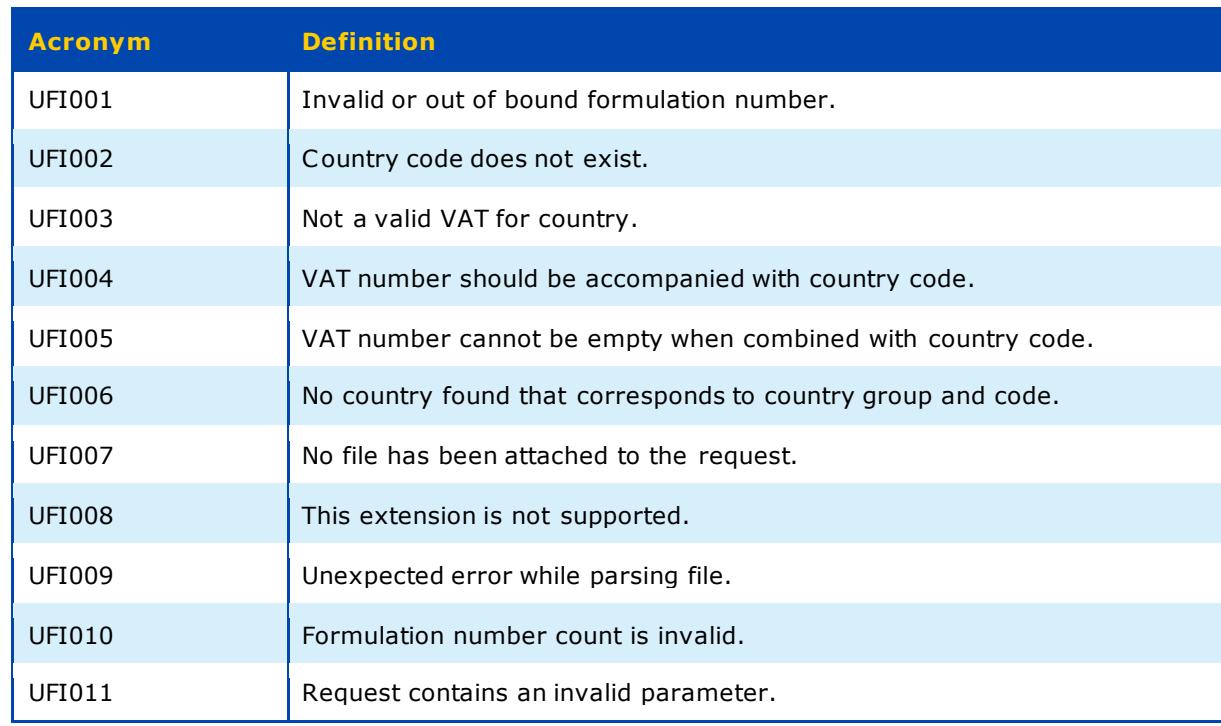

#### <span id="page-24-0"></span>**Table 3-5: Error code for UFI creation operations**

## <span id="page-24-1"></span>**Table 3-6: Error codes for UFI validation operations**

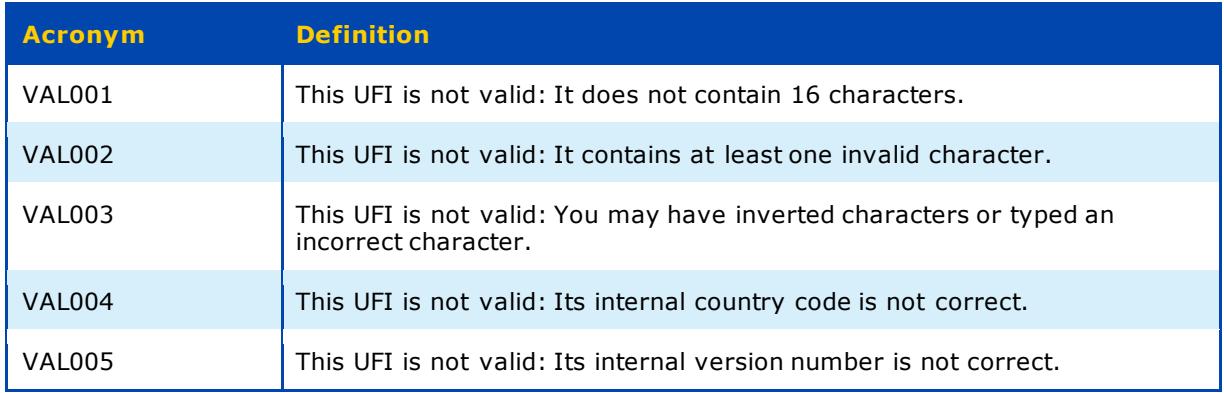

## <span id="page-25-0"></span>**Annex A. Examples of UFI algorithm usage**

## <span id="page-25-1"></span>**A.1 UFI with Irish VATIN**

This example shows how a UFI is created for

- VATIN IE9Z54321Y (i.e. VAT country code IE and VAT number 9Z54321Y)
- Formulation number 134217728

## **Step 1**

Determine binary representations of the UFI payload numerical value using,

• The country group code for IE from Table 2-1

 $\rightarrow$  G = 5 = 0101b (on 4 bits)

• The number of bit for the country code fromTable 2-1

 $\rightarrow$  B = 7

• The country code for IE from Table 2-1

 $\rightarrow$  C = 2 = 0000010b (using B = 7 bits)

• The numerical value associated with the VAT number 9Z54321Y using the rule for IE in Table 2-2 (such conversion is necessary because Irish VAT number contain alphabetic characters; it is not required for all VAT numbers, see Table 2-2 for cases where it applies)

 $\rightarrow$  N = (26 . 25 + 24) . 10<sup>6</sup> + 954321 = 674954321 = 0000101000001110101111110001010001b (using 41 – 7 = 34 bits)

• The formulation number

 $\rightarrow$  F = 134217728 = 1000000000000000000000000000000 (on 28 bits)

Build the complete binary representation of the UFI payload numerical value concatenating the data above (and version bit 0)

1000000000000000000000000000 0101 0000010 0000101000001110101111110001010001 0 That is, **9444732987799592368290**in decimal.

## **Step 2**

Convert the UFI payload numerical value to base-31 (the decimal value of each digit in base-31 is shown here),

 $\rightarrow$  12, 14, 24, 25, 25, 19, 6, 2, 22, 20, 6, 12, 25, 27, 1

Giving, in the character set in Table 2-3, **DFSTTM62QN6DTV1**

## **Step 3**

Reorganise the characters following Table 2-4, thus giving **MTT2SQN6FDD6TV1** 

#### **Step 4**

Calculate the checksum from the reorganised representation.

Note, to ease the comprehension of this step, that the reorganised decimal representation of the digits from step 2 and 3 is

 $\rightarrow$  19, 25, 25, 2, 24, 22, 20, 6, 14, 12, 12, 6, 25, 27, 1

Let's calculate the weighted sum of the digits (weights in red)

 $2.19 + 3.25 + 4.25 + 5.2 + 6.24 + 7.22 + 8.20 + 9.6 +$ 10 .  $14 + 11$  .  $12 + 12$  .  $12 + 13$  .  $6 + 14$  .  $25 + 15$  .  $27 + 16$  . 1  $= 2000$ 

The checksumvalue is

 $\rightarrow$  (31 – 2000 modulo 31) modulo 31

 $= 15$ 

That is, the checksum is G in the character set in Table 2-3.

After prepending the checksum the complete UFI is thus **GMTT-2SQN-6FDD-6TV1**

## **Checksum validation**

The checksum can be verified by calculating the weighted sum of the (reorganised) digits, including the checksum digit with weight 1. The modulo 31 of this sum must be equal to 0.

That is, reusing the value of the weighted sum of step 4 and the checksum value 15,

 $\rightarrow$  (15 + 2000) modulo 31

 $= 0$ 

Hence the UFI is valid with respect to its checksum.

## <span id="page-26-0"></span>**A.2 UFI with company key**

This example shows how a UFI is created for

- Company key 1828639338661
	- o Formulation number 156920229

#### **Step 1**

Determine binary representations of the UFI payload numerical value using,

• The country group code must be 0

 $\rightarrow$  G = 0 = 0000b (on 4 bits)

• There is no country code

 $\rightarrow$  B = 0

- $\rightarrow$  C is not applicable
- The company key is used as is

→ N = 1828639338661 = 11010100111000011011001011111000010100101b

(on 41 bits)

• The formulation number

 $\rightarrow$  F = 156920229 = 1001010110100110100110100101b (on 28 bits)

Build the complete binary representation of the UFI payload numerical value concatenating the data above (andversion bit 0)

1001010110100110100110100101 0000 11010100111000011011001011111000010100101 0

That is, **11042279454458730242378**in decimal.

#### **Step 2**

Convert the UFI payload numerical value to base-31 (the decimal value of each digit in base-31 is shown here),

 $\rightarrow$  14, 18, 7, 1, 11, 17, 17, 6, 1, 10, 26, 3, 0, 19, 8

Giving, in the character set in Table 2-3, **FK71CJJ61AU30M8**

#### **Step 3**

Reorganise the characters following Table 2-4,thus giving **JC1671AUKF3J0M8**

#### **Step 4**

Calculate the checksumfrom the reorganised representation.

Note, to ease the comprehension of this step, that the reorganised decimal representation of the digits fromstep 2 and 3 is

→ 17, 11, 1, 6, 7, 1, 10, 26, 18, 14, 3, 17, 0, 19, 8

Let's calculate the weighted sum of the digits (weights in red)

 $\rightarrow$  2. 17 + 3. 11 + 4. 1 + 5. 6 + 6. 7 + 7. 1 + 8. 10 + 9. 26 +  $10.18 + 11.14 + 12.3 + 13.17 + 14.0 + 15.19 + 16.8$  $= 1468$ 

The checksumvalue is

 $\rightarrow$  (31 – 1468 modulo 31) modulo 31

 $= 20$ 

That is, the checksumis **N** in the character set in Table 2-3.

After prepending the checksum, the complete UFI is thus **NJC1-671A-UKF3-J0M8**

#### **Checksum validation**

The checksum can be verified by calculating the weighted sum of the (reorganised) digits, including the checksum digit with weight 1. The modulo 31 of this sum must be equalto 0.

That is, reusing the value of the weighted sumof step 4 and the checksumvalue 20,

$$
\rightarrow \qquad (20 + 1468) \text{ modulo } 31
$$

 $= 0$ 

Hence the UFI is valid with respect to its checksum.

# <span id="page-29-0"></span>**Annex B. Sample UFIs**

This annex provides UFIs generated according to the algorithm given in §2.1. These UFIs can be used to validate an implementation of the algorithm by a Poison Centre, company or thirdparty software vendor.

## <span id="page-29-1"></span>**Table B-1: Sample UFIs**

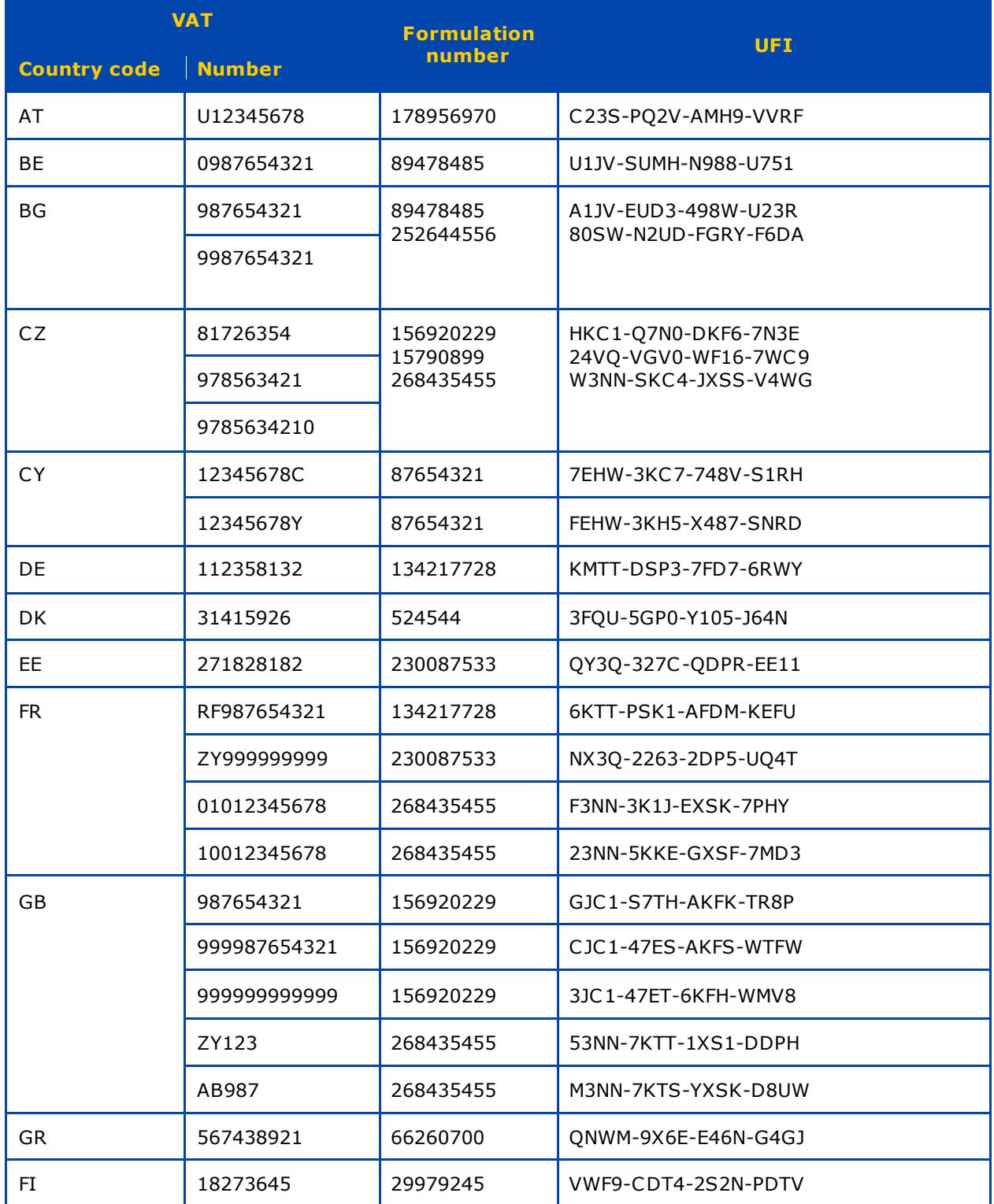

## UFI Developers Manual 31

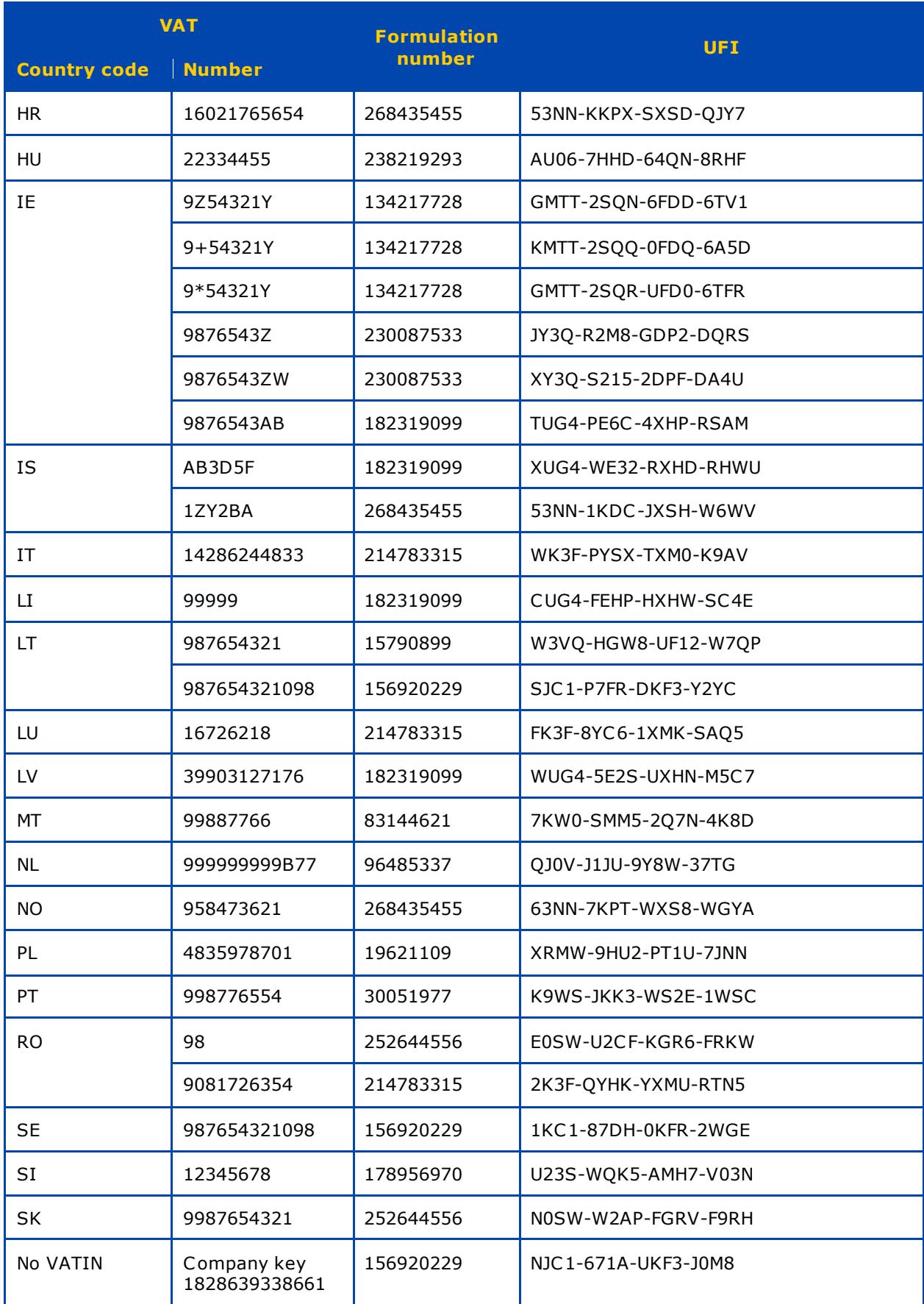

**EUROPEAN CHEMICALS AGENCY ANNANKATU 18, P.O. BOX 400, FI-00121 HELSINKI, FINLAND ECHA.EUROPA.EU**